## **Variance Analysis Form – Quick Reference Guide**

## [April 2024 Variance Analysis Form](https://finrept.apps01.yorku.ca/machform/view.php?id=69689) (MachForm) and [Frequently Asked Questions](https://www.yorku.ca/finance/wp-content/uploads/sites/76/2020/10/Variance_Analysis_FAQs.pdf) (PDF)

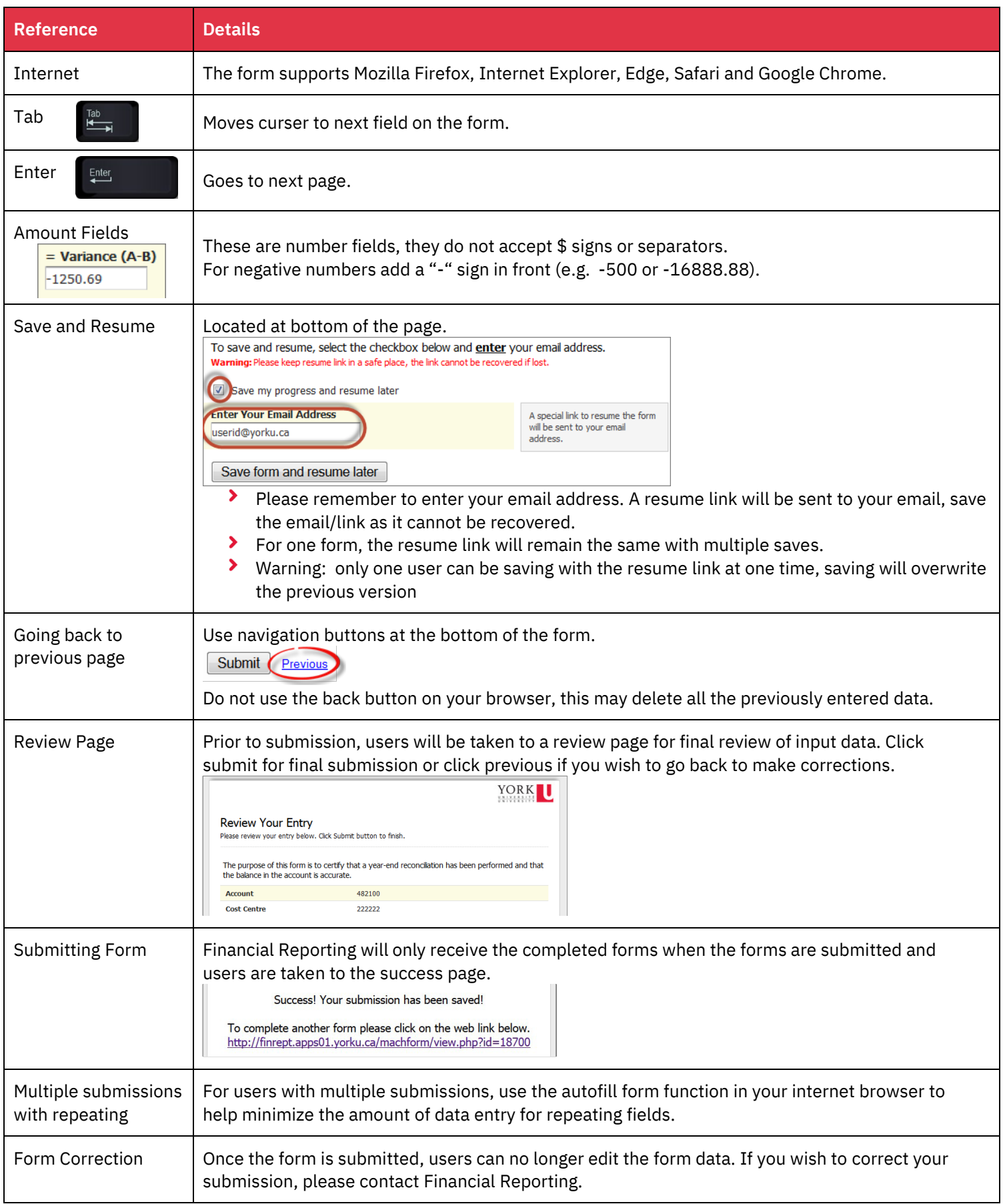